## **Solutions to Assignment 3**

*April 16: Reformatted and added note on use of SETUP in* set\_output\_delay *in Question 1(g).*

## **Question 1**

- (a) The following pins are inputs: CS (pin 7), SDI (pin 13), and SCLK (pin 14).
- (b) The following pins are outputs: INT1 (pin 8), INT2 (pin 9) and SDO (pin 12).
- (c) See table [1](#page-0-0) for the table of timing specifications.
- (d) A create\_clock SDC statement that defines a 50 MHz clock named clock50 present at an input port named clock:

create\_clock -name clock50 -period 20 \ [get\_ports clock]

(e) A create\_generated\_clock SDC statement that defines a 2 MHz clock named clock2 assigned to an internal target pin in your design called spiclk and derived from a source at the input port clock:

create\_generated\_clock -divide\_by 25 -name clock2 \ -source [get\_ports clock] [get\_pins spiclk]

(f) A set\_input\_delay SDC statement that specifies the propagation delay equal to the maximum value of  $t_{SDO}$  for an input port named miso clocked by a clock signal clock2 is given below. This value will be added to the data arrival time to ensure that the setup time requirement of internal registers clocked by clock2 will be met.

```
set_input_delay -clock clock2 \
-max 40 [get_ports miso]
```
set\_output\_delay -clock sclk \ -max 5 [get\_ports mosi]

(g) A set\_output\_delay SDC statement that defines a maximum output delay equal to  $t_{\text{SFTUP}}$  for an output output port called mosi clocked by a clock called sclk is given below.

Since this value is added to the latest data arrival time, this value should be set to the negative of the setup time (-5ns) to ensure the latest data arrival time is 5ns earlier than it would be otherwise. Since question specifies a -max value equal to  $t_{\text{SFTUP}}$ , either +5 or -5 values were marked as correct.

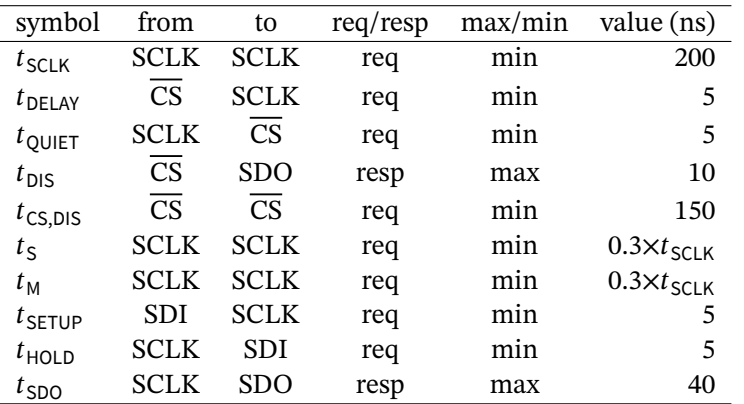

<span id="page-0-0"></span>Table 1: Table for Question 1(c).